## Informatyka 2 (ES1E3017)

Politechnika Białostocka - Wydział Elektryczny Elektrotechnika, semestr III, studia stacjonarne I stopniaRok akademicki 2022/2023

Wykład nr 1 (12.10.2022)

dr inż. Jarosław Forenc

#### Dane podstawowe

- $\mathbb{R}^2$ dr inż. Jarosław Forenc
- $\mathcal{L}^{\text{max}}$  Politechnika Białostocka, Wydział Elektryczny, Katedra Elektrotechniki, Energoelektroniki i Elektroenergetykiul. Wiejska 45D, 15-351 BiałystokWE-204
- $\mathcal{O}(\mathcal{O}_\mathcal{O})$ e-mail: j.forenc@pb.edu.pl
- tel. (0-85) 746-93-97
- $\mathbb{R}^2$  http://jforenc.prv.pl
	- П Dydaktyka - dodatkowe materiały do pracowni
- $\mathbb{R}^2$  konsultacje:
	- $\Box$ poniedziałek, 08:30-10:00, 17:40-18:25, WE-204
	- $\Box$ środa, 16:00-16:45, WE-204
	- $\Box$ sobota, 13:00-13:30, WE-204 (studia zaoczne)
	- $\Box$ niedziela, 16:00-17:00, WE-204 (studia zaoczne)

## Program wykładu (1/2)

- 1. Tablice dwu- i wielowymiarowe w języku C. Tablice o zmiennym rozmiarze (VLA). Łańcuchy znaków. Plik nagłówkowy string.h.
- 2. Struktury w języku C, inicjalizacja zmiennej strukturalnej, odwołania do pól struktury. Pola bitowe i unie.
- 3. Wskaźniki, operacje na wskaźnikach. Dynamiczny przydział pamięci w języku C. Dynamiczne struktury danych.
- 4. Funkcje w języku C, ogólna struktura funkcji, deklaracja i definicja funkcji, przekazywanie argumentów do funkcji przez wartość i wskaźnik. Klasy zmiennych i funkcji. Programy wielomodułowe.

## Program wykładu (2/2)

- 5. Operacje wejścia-wyjścia w języku C: znakowe, łańcuchowe, sformatowane, rekordowe. Pliki tekstowe i binarne. Sprawdzian nr 1.
- 6. System operacyjny. Zarządzanie procesami i dyskowymi operacjami wejścia-wyjścia. Systemy plików (FAT, NTFS, ext). Zarządzanie pamięcią operacyjną.
- 7. Sieci komputerowe. Topologie i media transmisyjne. Model referencyjny ISO/OSI i model protokołu TCP/IP.
- 8.Sprawdzian nr 2.

## Literatura (1/2)

- 1.S. Prata: "Język C. Szkoła programowania. Wydanie VI". Helion, Gliwice, 2016.
- 2.B.W. Kernighan, D.M. Ritchie: "Język ANSI C. Programowanie. Wydanie II". Helion, Gliwice, 2010.
- 3. P.J. Deitel, H. Deitel: "Język C. Solidna wiedza w praktyce. Wydanie VIII". Helion, Gliwice, 2020.
- 4. S.G. Kochan: "Język C. Kompendium wiedzy. Wydanie IV". Helion, Gliwice, 2015.
- 5.R. Reese: "Wskaźniki w języku C. Przewodnik". Helion, Gliwice, 2014.

## Literatura (2/2)

- 6.G. Coldwin: "Zrozumieć programowanie". PWN, Warszawa, 2021.
- 7. A.S. Tanenbaum, H. Bos: "Systemy operacyjne. Wydanie IV". Helion, Gliwice, 2015.
- 8.W. Stallings: "Systemy operacyjne. Architektura, funkcjonowanie i projektowanie. Wydanie IX". Helion, Gliwice, 2018.
- 9.A.S. Tanenbaum, D.J. Wetherall: "Sieci komputerowe. Wydanie V". Helion, Gliwice, 2012.
- 10. J. Kurose, K. Ross: "Sieci komputerowe. Ujęcie całościowe. Wydanie VII". Helion, Gliwice, 2018.

#### Efekty uczenia się i system ich oceniania

Podstawę do zaliczenia przedmiotu (uzyskanie punktów ECTS) stanowi stwierdzenie, że <u>każdy</u> z założonych efektów uczenia się został osiągnięty.

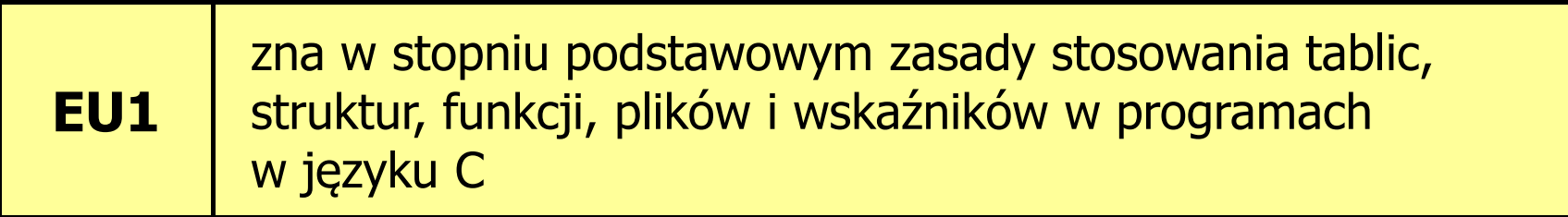

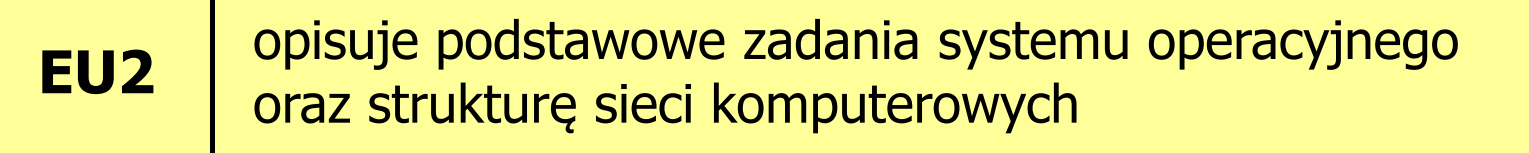

 $\mathbb{R}^2$ Student, który zaliczył przedmiot:

zna w stopniu podstawowym zasady stosowania tablic,struktur, funkcji, plików i wskaźników w programach w języku C

- $\mathbb{R}^2$  Student, który zalicza na ocenę dostateczny (3):
	- $\Box$  opisuje sposób deklarowania i inicjalizacji tablic dwuwymiarowych (macierzy) w języku C oraz metody wykonywania podstawowych operacji na tych tablicach
	- $\Box$  opisuje sposób deklarowania, inicjalizacji oraz przechowywania łańcuchów znaków (napisów)
	- $\Box$  omawia sposób deklarowania struktur, inicjalizacji zmiennych strukturalnych oraz odwoływania się do pól struktury
	- $\Box$  wyjaśnia pojęcie wskaźnika, podaje jak deklaruje się wskaźniki i przypisuje im wartości

- $\mathcal{L}_{\rm{max}}$ ■ Student, który zalicza na ocenę dostateczny (3) (c.d.):
	- $\Box$  opisuje funkcje do dynamicznego przydzielania i zwalniania pamięci w języku C
	- $\Box$ charakteryzuje elementy definicji funkcji w języku C
	- $\Box$  opisuje znakowe, łańcuchowe, sformatowane i blokowe operacje wejścia-wyjścia
	- $\Box$  charakteryzuje tryby otwarcia pliku w języku C oraz opisuje schemat przetwarzania pliku
	- $\Box$ podaje różnice pomiędzy plikami tekstowymi i binarnymi

- $\mathbb{R}^2$ ■ Student, który zalicza na ocenę dobry (4) (oprócz wymagań na ocenę 3):
	- $\Box$  charakteryzuje deklarację, inicjalizację i sposób odwoływania się o elementów tablic wielowymiarowych
	- $\Box$  wyjaśnia sposób deklarowania oraz przeznaczenie pól bitowych i unii
	- $\Box$ opisuje związek tablic ze wskaźnikami w języku C
	- $\Box$ wyjaśnia czym różni się deklaracja od definicji funkcji
	- $\Box$  podaje różnice w przekazywaniu parametrów do funkcji przez wartość i wskaźnik
	- $\Box$  wyjaśnia w jaki sposób w programach wielomodułowych można odwoływać się do zmiennych i funkcji zdefiniowanych w innych modułach

- $\mathbb{R}^2$ ■ Student, który zalicza na ocenę bardzo dobry (5) (oprócz wymagań na ocenę 4):
	- $\Box$ charakteryzuje tablice o zmiennym rozmiarze (VLA) w języku C
	- $\Box$ opisuje wybraną metodę przydziału pamięci dla macierzy
	- $\Box$ opisuje strukturę programu w pamięci komputera
	- $\Box$ wyjaśnia sposób przekazywania do funkcji tablic oraz struktur
	- $\Box$ charakteryzuje klasy zmiennych i klasy funkcji w języku C

 $\mathbb{R}^2$ Student, który zaliczył przedmiot:

> opisuje podstawowe zadania systemu operacyjnego oraz strukturę sieci komputerowych

- $\mathbb{R}^2$  Student, który zalicza na ocenę dostateczny (3):
	- $\Box$  podaje definicję i wymienia podstawowe zadania systemu operacyjnego
	- opisuje wybraną metodę przydziału pamięci dyskowej $\Box$
	- П wyjaśnia podstawowe pojęcia związane z sieciami komputerowymi
	- $\Box$ charakteryzuje wybrane media transmisyjne i urządzenia sieciowe

- $\mathbb{R}^2$ ■ Student, który zalicza na ocenę dobry (4) (oprócz wymagań na ocenę 3):
	- $\Box$  podaje strukturę dysku logicznego w wybranym systemie plików (FAT, NTFS, ext)
	- $\Box$  wyjaśnia pojęcia stronicowania i segmentacji pamięci oraz opisuje zasadę działania pamięci wirtualnej
	- $\Box$  charakteryzuje podstawowe protokoły sieciowe oraz topologie sieci komputerowych
- $\mathbb{R}^2$ ■ Student, który zalicza na ocenę bardzo dobry (5) (oprócz<br>wymagań na ocene 4): wymagań na ocenę 4):
	- $\Box$  opisuje sposób przechowywania informacji o położeniu pliku na dysku w wybranym systemie plików (FAT, NTFS, ext)
	- $\Box$  opisuje modele ISO/OSI i TCP/IP stosowane w sieciach komputerowych

#### Zaliczenie wykładu

- $\mathbb{R}^2$  Dwa sprawdziany pisemne na terenie Uczelni:
	- $\Box$ □ sprawdzian 1: 07.12.2022 (środa), godz. 14:15-15:00, WE-Aula III
	- $\Box$ sprawdzian 2: 01.02.2022 (środa), godz. 14:15-15:00, WE-Aula I
	- $\Box$ poprawa: termin do ustalenia (sesja egzaminacyjna)
- Za każdy sprawdzian można otrzymać od 0 do 100 pkt.
- Na podstawie otrzymanych punktów wystawiana jest ocena:

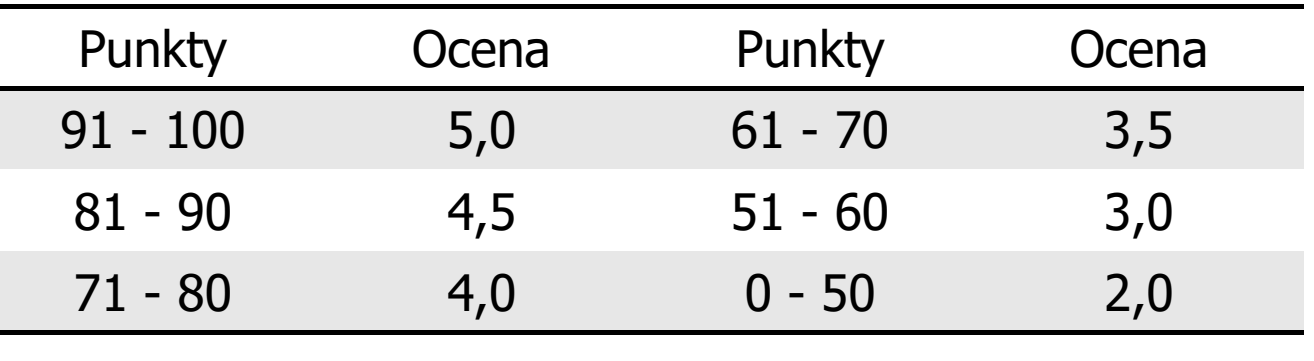

 Każdy efekt uczenia się musi być zaliczony na ocenę pozytywną (min. 51 punktów)

### Zaliczenie wykładu

- $\mathcal{L}_{\rm{max}}$  Prowadzący zajęcia może przyznawać dodatkowe punkty za aktywność na wykładzie
- $\mathcal{L}^{\text{max}}$  Ocena końcowa wyznaczana jest na podstawie sumy otrzymanych punktów:

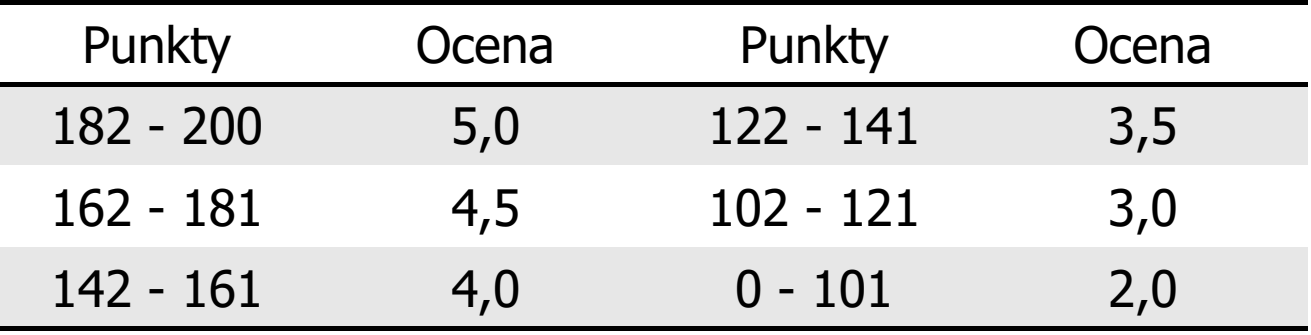

## Terminy zajęć

- $\mathbb{R}^2$ Wykład nr 1 - 12.10.2022
- T. ■ Wykład nr 2 26.10.2022
- Wykład nr 3 - 09.11.2022
- $\mathcal{L}_{\text{max}}$ Wykład nr 4 - 23.11.2022
- $\mathbb{R}^2$ Wykład nr 5 - 07.12.2022 (sprawdzian nr 1)
- **Contract** Wykład nr 6 - 21.12.2022
- $\mathcal{L}^{\text{max}}$ ■ Wykład nr 7 -11.01.2023
- $\mathcal{L}_{\text{max}}$ Wykład nr 8 - 01.02.2023 (1h, 14:15-15:00, sprawdzian nr 2)

#### Plan wykładu nr 1

- $\mathcal{L}^{\mathcal{L}}$  Tablice w języku C
	- $\Box$ jednowymiarowe - wektory (przypomnienie)
	- $\Box$ dwuwymiarowe - macierze
	- $\Box$ wielowymiarowe
- Tablice o zmiennym rozmiarze (VLA)
- $\mathcal{L}^{\text{max}}$  Łańcuchy znaków w języku C
	- $\Box$ implementacja, deklaracja, inicjalizacja
	- $\Box$ stała znakowa
	- $\Box$ wyświetlenie i wczytanie tekstu
	- $\Box$ plik nagłówkowy string.h

### Język C - tablica elementów

 $\mathcal{L}_{\mathcal{A}}$  Tablica - ciągły obszar pamięci, w którym umieszczone są elementy tego samego typu

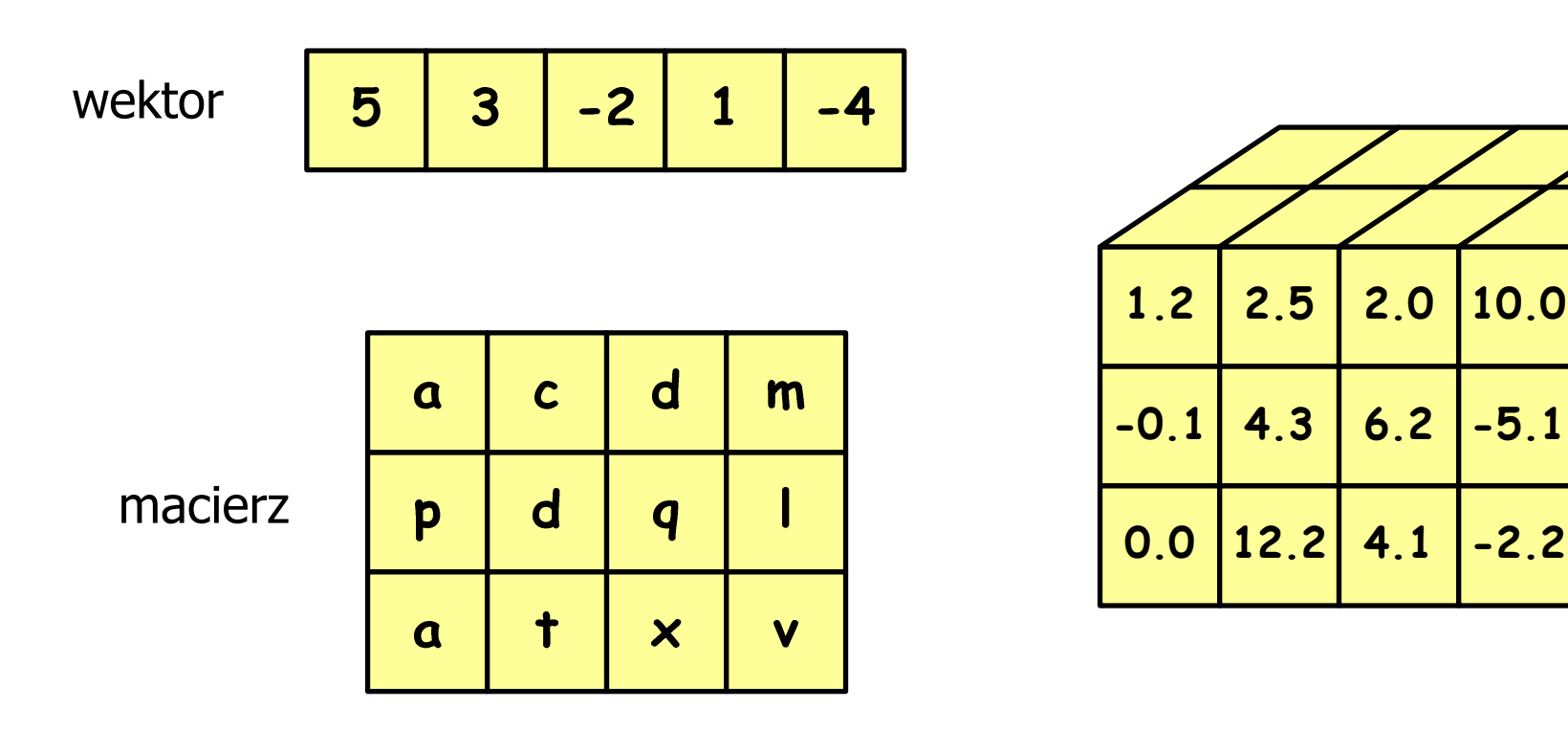

#### Język C - deklaracja tablica jednowymiarowej

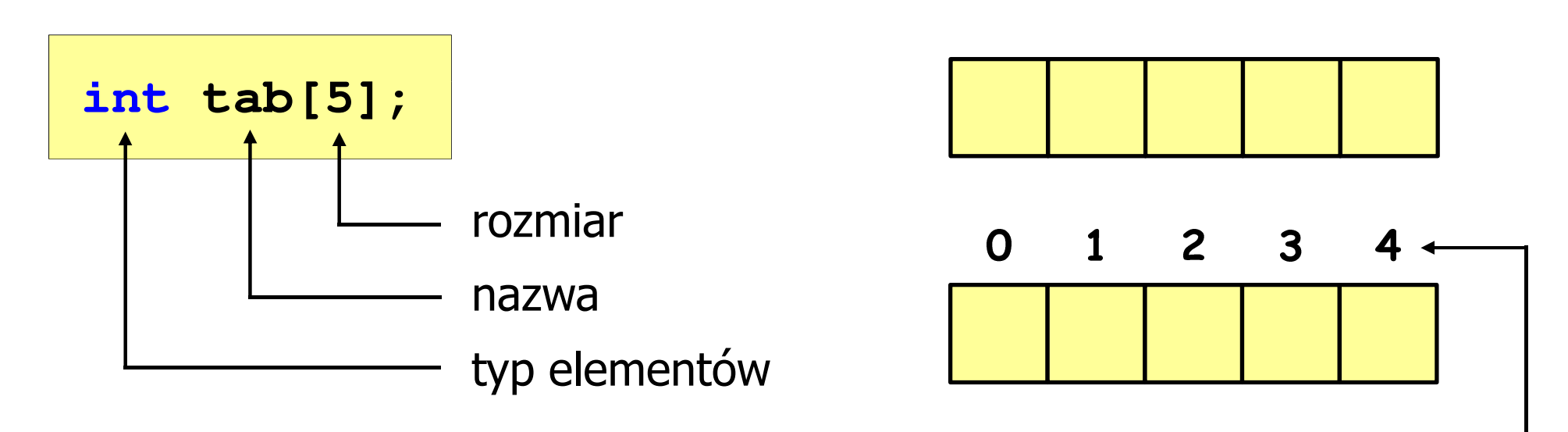

- × Rozmiar tablicy to wartość: indeks
	- całkowita, dodatnia
	- znana na etapie kompilacji programu(stała liczbowa: 5, #define N 5, const int n = 5;)

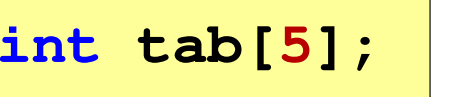

 **int tab[ N];int tab[ n];**

## Język C - odwołania do elementów tablicy

[ ] - dwuargumentowy operator indeksowania

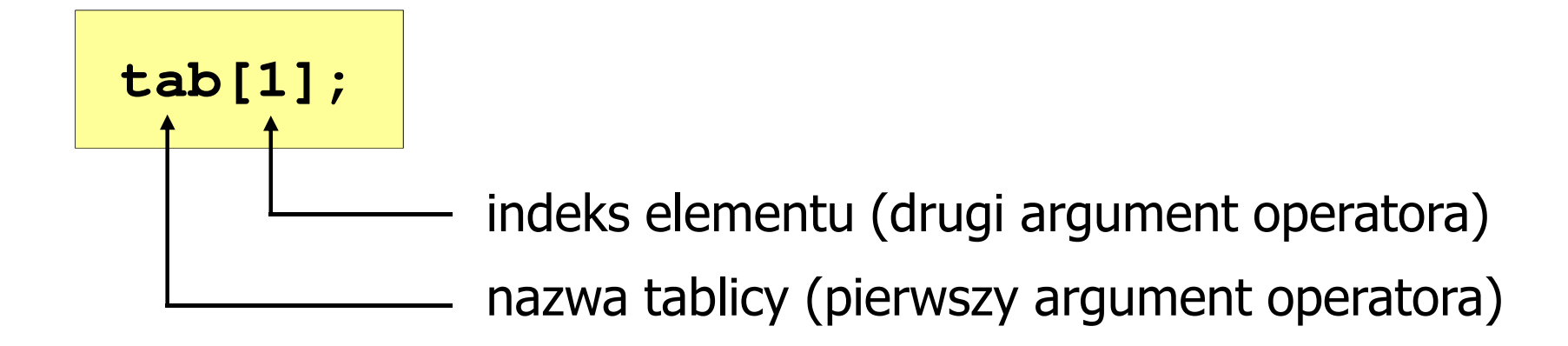

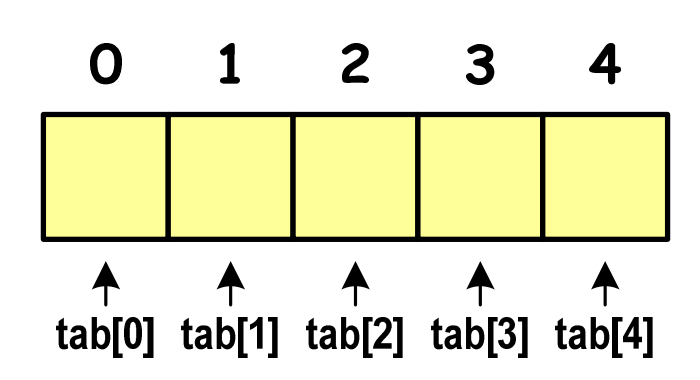

× Indeks:

- stała liczbowa, np. 0, 1, 10
- –nazwa zmiennej, np. i, idx
- –wyrażenie, np. i\*j+5

#### Język C - inicjalizacja tablicy jednowymiarowej

**int tab[5] <sup>=</sup> {1,2,3,4,5}; inttab[5] <sup>=</sup> {1,2,3};**

$$
int tab[5] = \{1, 2, 3, 4, 5, 6\};
$$

- błąd kompilacji

$$
\begin{array}{c|cccc}\n0 & 1 & 2 & 3 & 4 \\
\hline\n1 & 2 & 3 & 4 & 5\n\end{array}
$$

$$
int tab[] = \{1, 2, 3, 4, 5\};
$$

#### Język C - deklaracja tablica dwuwymiarowej

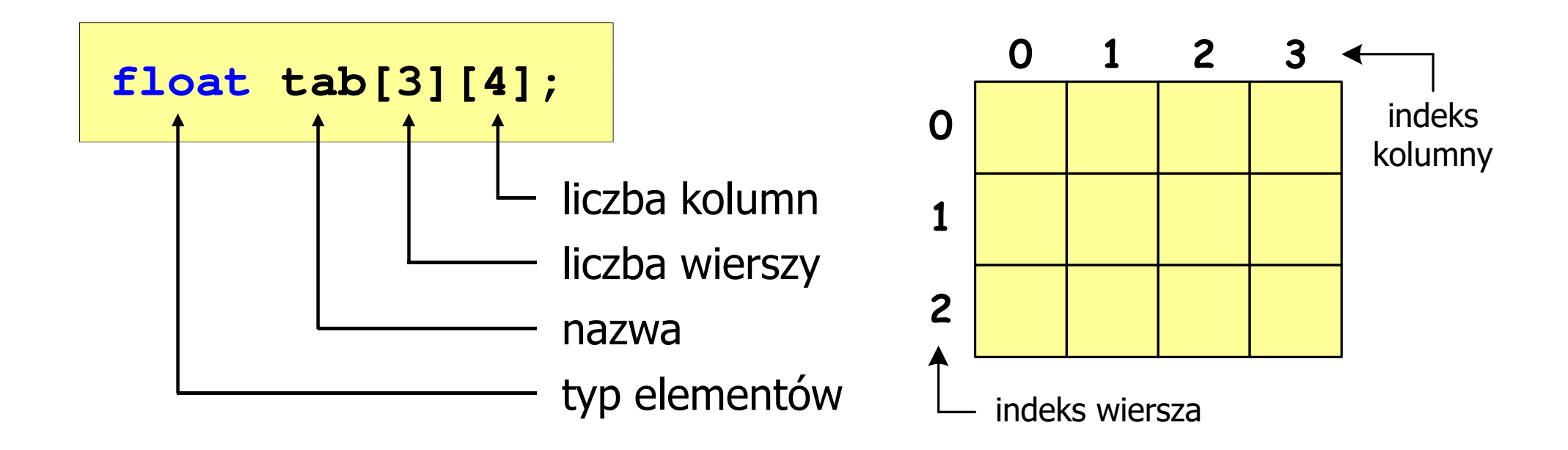

- × Rozmiar tablicy (liczba wierszy, liczba kolumn) to wartość:
	- –całkowita, dodatnia
	- – znana na etapie kompilacji programu(stała liczbowa: 5,  $\#$ define N 5, const int n = 5;)

stała liczbowa, np. 0, 1, 10

nazwa zmiennej, np. i, idx

wyrażenie, np. i\*j+5

Brak sprawdzania

poprawności indeksów!

## Język C - odwołania do elementów macierzy

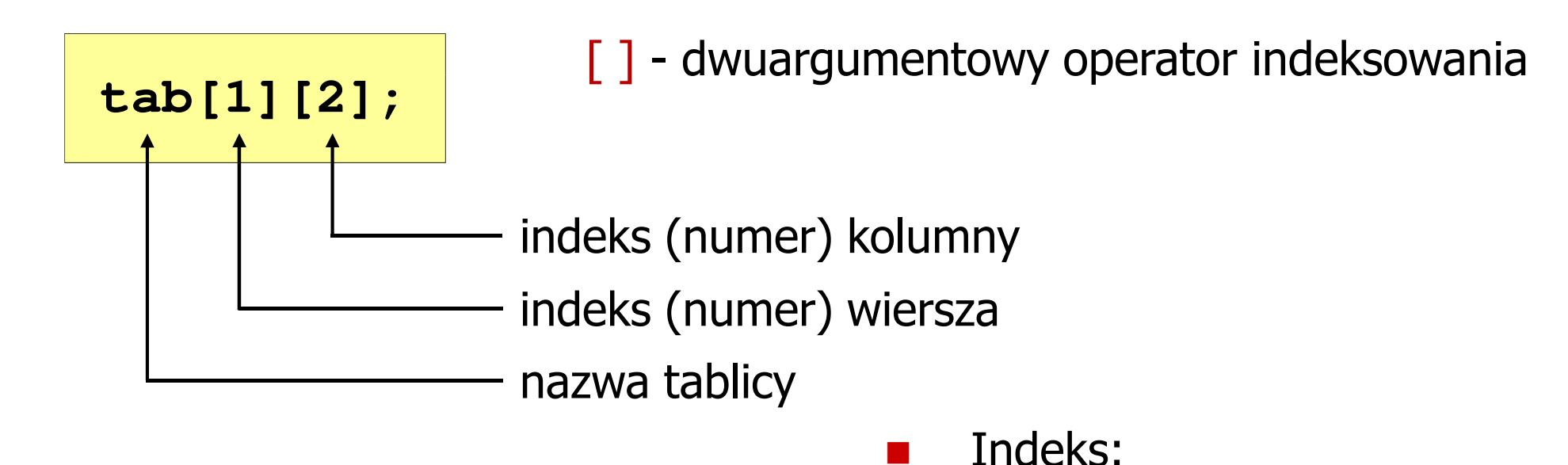

–

–

–

**The Contract of the Contract of the Contract of the Contract of the Contract of the Contract of the Contract o** 

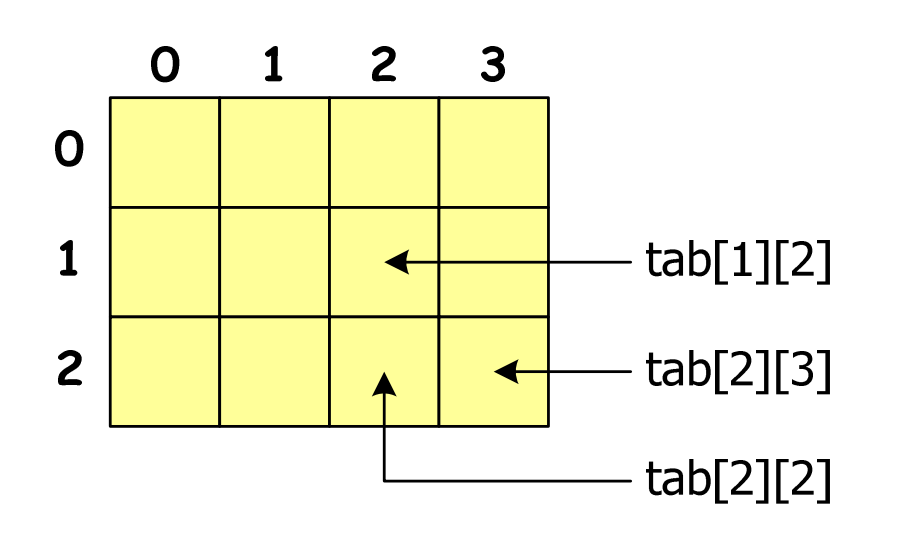

**0**

#### Język C - inicjalizacja elementów macierzy

$$
\text{int } T[2][3] = \{ \{1, 2, 3\}, \{4, 5, 6\} \};
$$

$$
\begin{array}{c|c|c|c}\n0 & 1 & 2 & 3 \\
\hline\n1 & 4 & 5 & 6\n\end{array}
$$

**1**

**2**

**int T[2][3] <sup>=</sup> {1,2,3,4,5,6};**

$$
\mathbf{int} \ \mathbf{T[2][3]} = \{1, 2, 3, 4\};
$$

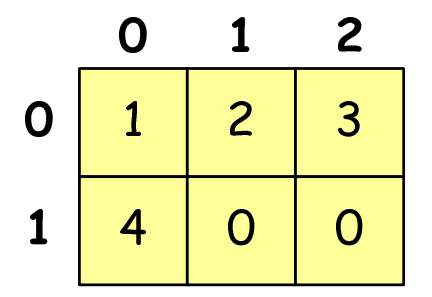

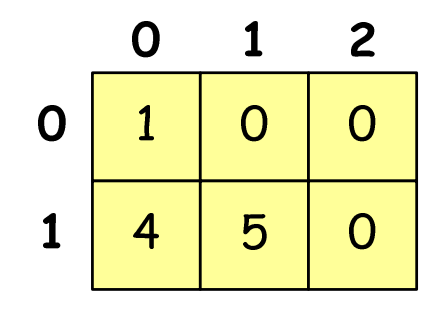

$$
\text{int } T[2][3] = \{ \{1\}, \{4,5\} \};
$$

#### Język C - inicjalizacja elementów macierzy

```
int T[2][3]
= {0};
```
**int T[2][3] <sup>=</sup> {};**

wyzerowanie elementów macierzy

$$
int T[] [3] = \{ \{1, 2, 3\}, \{4, 5, 6\} \};
$$

pominięcie liczby wierszy

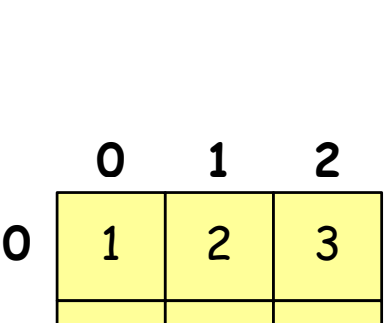

$$
\begin{array}{c|c|c}\n & 0 & 1 & 2 \\
0 & 0 & 0 & 0 \\
1 & 0 & 0 & 0\n\end{array}
$$

**1**

**N**

**2**

```
#include<stdio.h>

#include <stdlib.h>
#include <time.h>
#define N 3 /* liczba wierszy */
#define M 3 /* liczba kolumn */
int main(void
){Mint tab[N][M];
   int i, j;
                                             0 1 2
                                          0
```

```
/* generowanie pseudolosowe elementow macierzy */
srand((unsigned int) time(NULL));
for (i=0; i<N; i++)
    for (j=0; j<M; j++)
        tab[i][j] = rand() % 10;
```
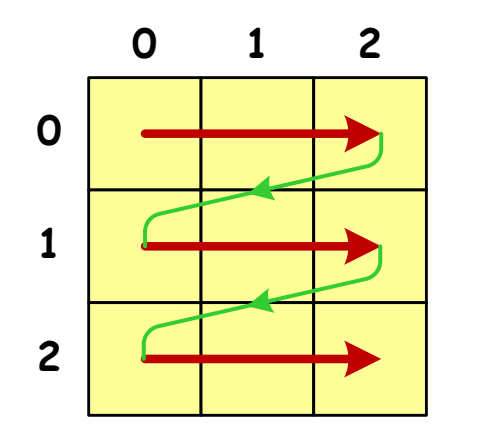

kolejność zapisywania wartości elementów macierzy

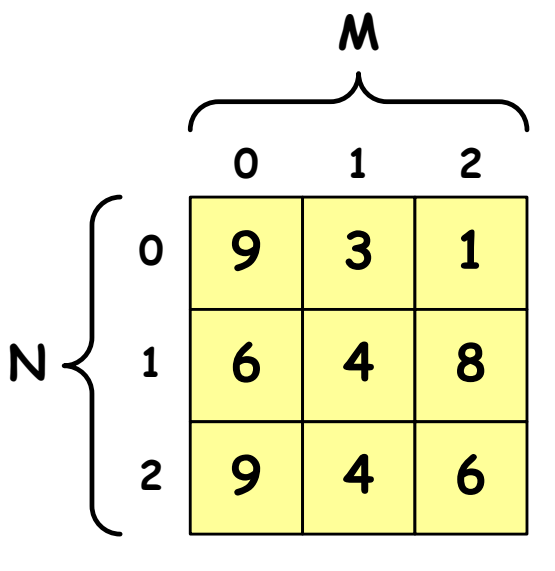

```
/* wyswietlenie elementow macierzy */
for (i=0; i<N; i++)
{for (j=0; j<M; j++)
printf("%3d",tab[i][j]);printf("\n");} 9 3 1
```
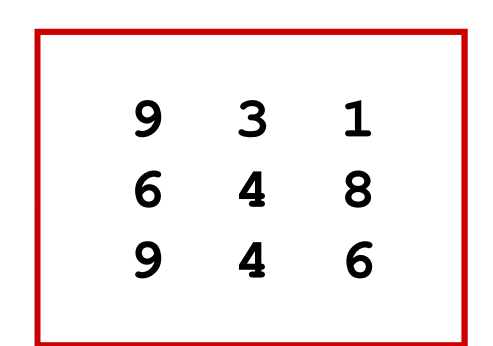

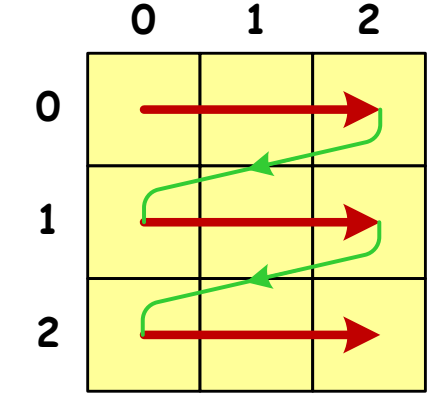

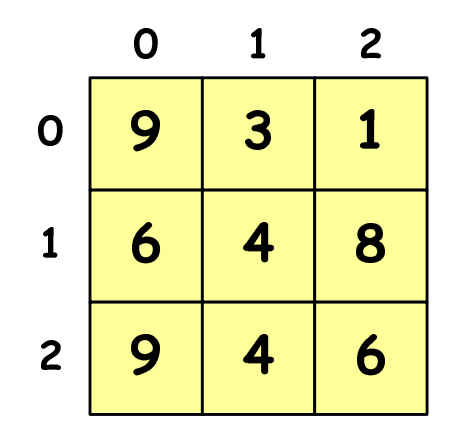

```
/* poszukiwanie elementu o wartosci minimalnej */
int min = tab[0][0];
for (i=0; i<N; i++)
for (j=0; j<M; j++)
if (tab[i][j] < min)
            min = tab[i][j];
printf("Wartosc min: %d\n",min); Wartosc min: 1
```
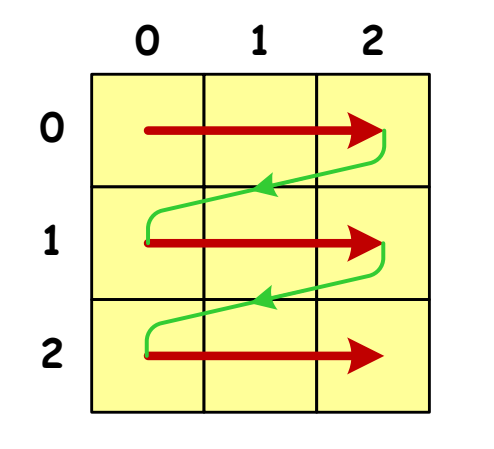

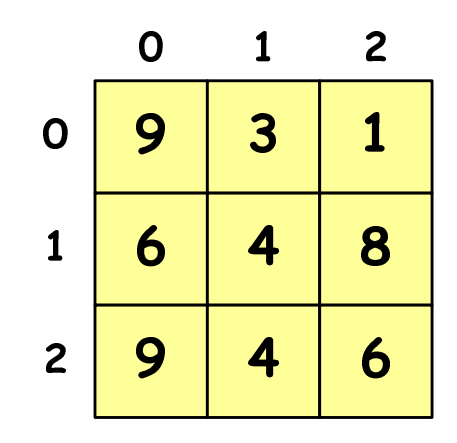

```
/* suma i srednia arytmetyczna elementow */
int suma = 0;
for (i=0; i<N; i++)
for (j=0; j<M; j++)
suma = suma + tab[i][j];
float srednia = (float) suma/(N*M);
printf("Suma: %d\n",suma);
printf("Srednia: %f\n\n",srednia);
```
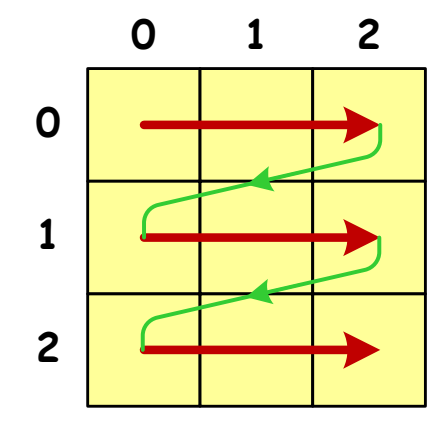

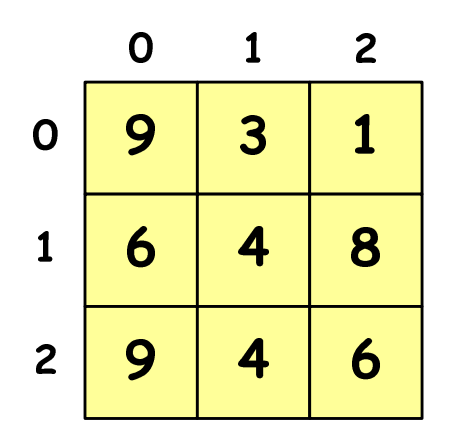

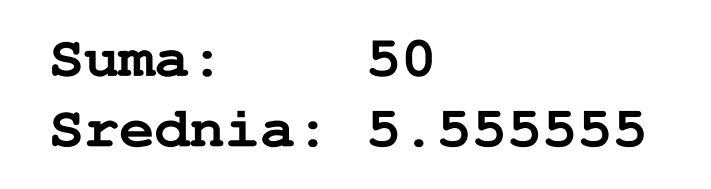

```
/* sumy elementow w poszczegolnych wierszach */
for (i=0; i<N; i++)
{suma = 0;
for (j=0; j<M; j++)
suma = suma + tab[i][j];
   printf("Suma wiersza %d = %d\n",i,suma);}
```
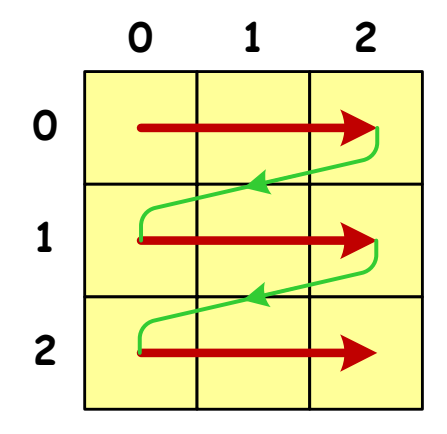

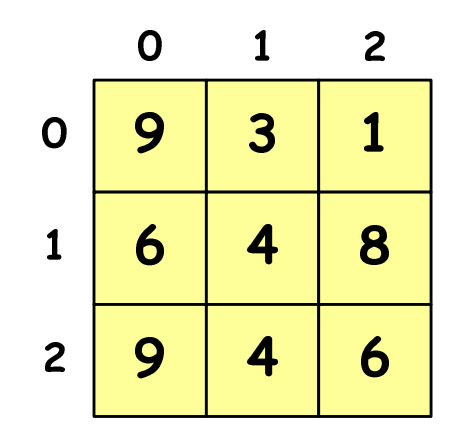

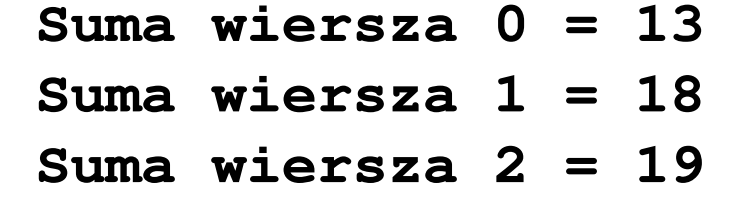

```
/* sumy elementow w poszczegolnych kolumnach */
for (j=0; j<M; j++)
{suma = 0;
for (i=0; i<N; i++)
        suma = suma + tab[i][j];printf("Suma kolumny %d = %d\n",j,suma);}
```
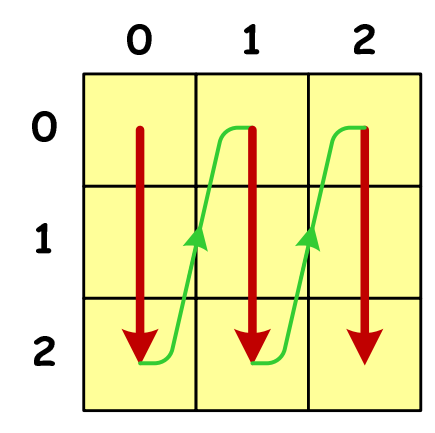

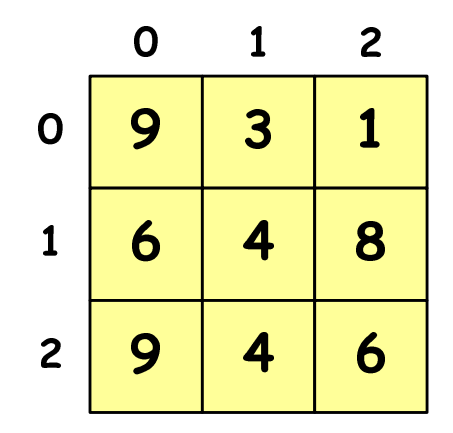

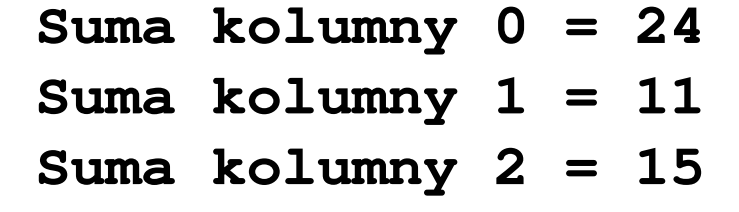

```
/* sumy elementow nad, na i ponizej przekatnej */
suma = suma1 = suma2 = 0;for (i=0; i<N; i++)
for (j=0; j<M; j++){if (i < j) suma1+=tab[i][j]; /* nad */
        if (i > j) suma2+=tab[i][j]; /* pod */
        if (i == j) suma+=tab[i][j]; /* na */
    }printf("Suma nad: %d\n",suma1);printf("Suma na: %d\n",suma);
printf("Suma pod: %d\n",suma2);Suma nad: 12
Suma na: 19
```
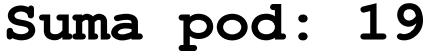

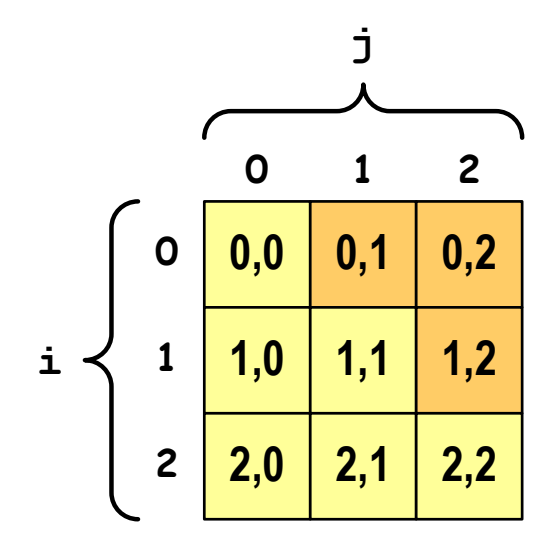

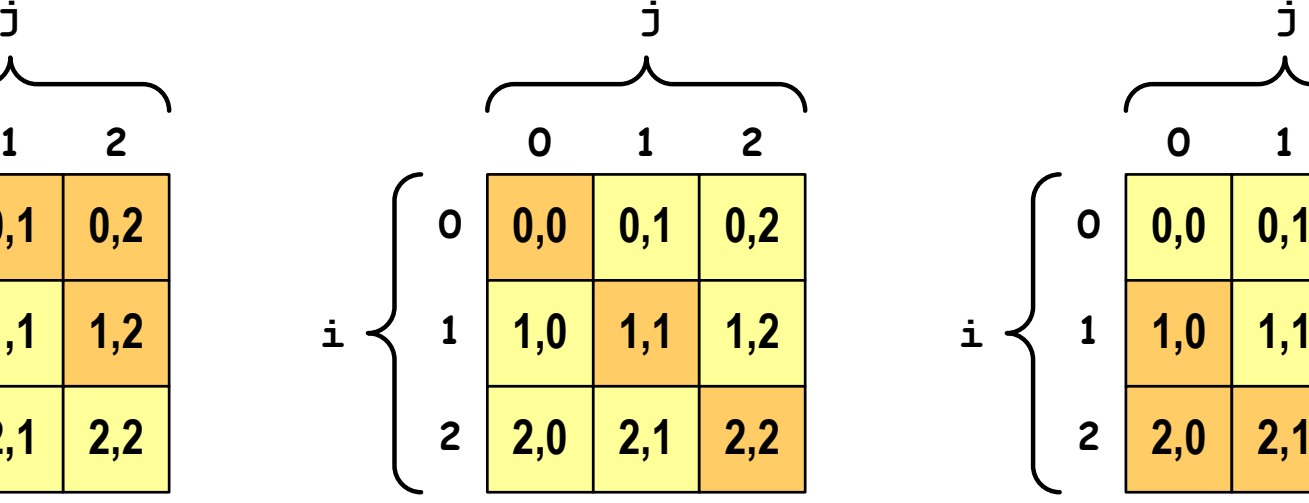

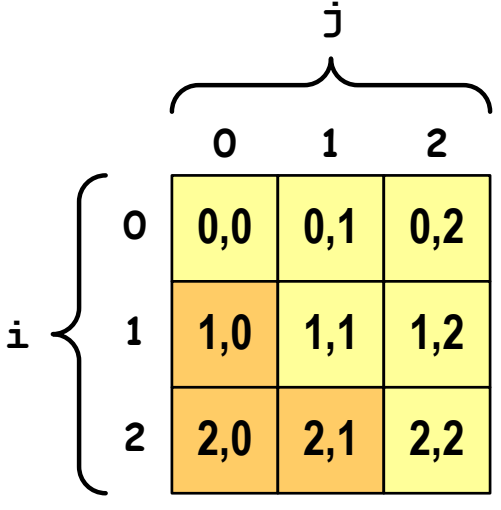

**i < j**

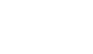

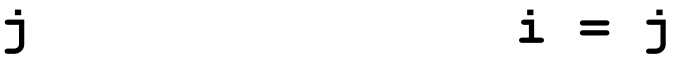

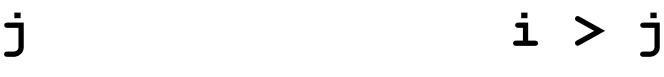

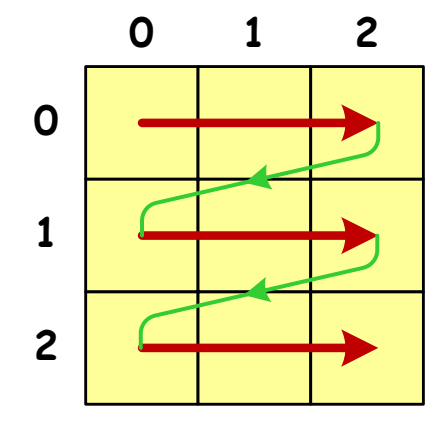

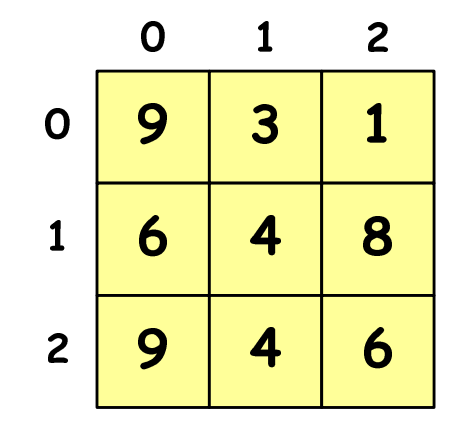

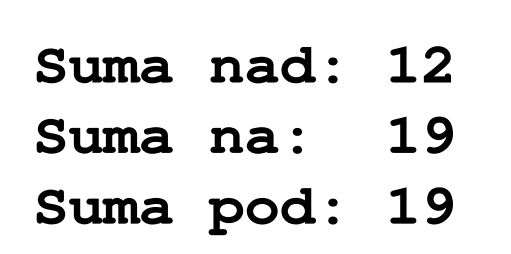

### Język C - tablice wielowymiarowe

 $\mathbb{R}^2$ Deklaracja tablicy wielowymiarowej

```
typ nazwa[wymiar_1][wymiar_2]…[wymiar_N]
```
Deklaracja tablicy trójwymiarowej

**int tab[4][2][3];**

 $\mathbb{R}^2$  Inicjalizacja i odwoływanie się do elementów są analogiczne jak w przypadku macierzy

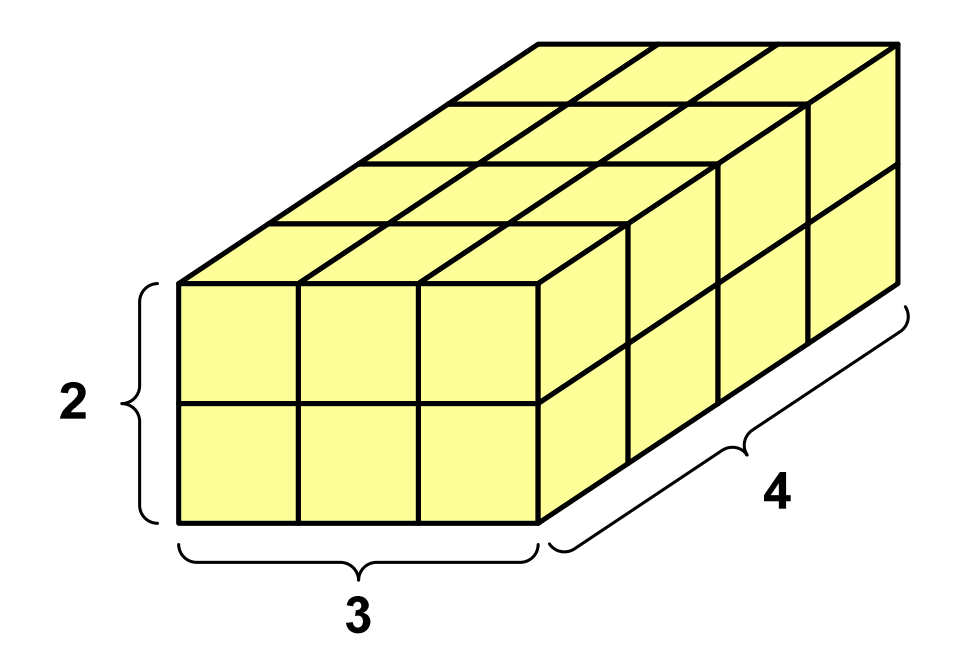

#### Język C - tablice wielowymiarowe

```
#include<stdio.h>#define X 3
                                                9
                                                    5
                                           2<sup>2</sup>#define Y 2
                                                            6
                                                5
                                                        6
                                                    9
#define Z 4
                                                    \overline{\mathbf{3}}int main(void
){int x, y, z;
     int tab[Z][Y][X] = {{{9,5,7},{5,9,6}},
                             {{0,1,3},{7,4,3}},
{{8,5,9},{1,3,5}},
{{6,0,1},{8,2,5}}};
```
#### Język C - tablice wielowymiarowe

```
9 5 79\quad 6for(z=0; z<Z; z++) 5 9 6{for(y=0; y<Y; y++)0 1 37 4 3\mathbf{3}{for(x=0; x<X; x++)8 5 9
printf("%3d",tab[z][y][x]);printf("\n");
1 3 5}
printf("\n"); 6 0 18 2 55
   }return 0;}9
                        5
                  2^{\circ}6
                     5
                       9
```
 $\overline{\mathbf{3}}$ 

### Język C - tablice o zmiennym rozmiarze (VLA)

 $\mathbb{R}^2$ ■ VLA (ang. variable length array) - tablice, których rozmiar<br>Określany jest na etanie wykonywania programu (np. jako określany jest na etapie wykonywania programu (np. jako rozmiar może wystąpić nazwa zmiennej)

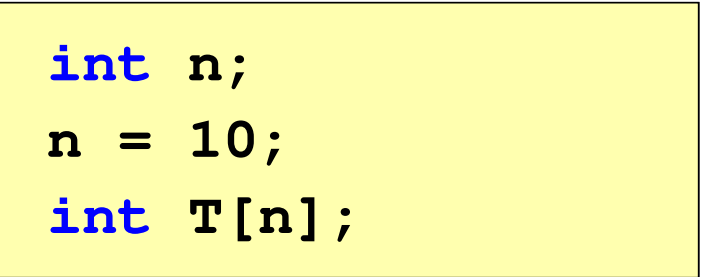

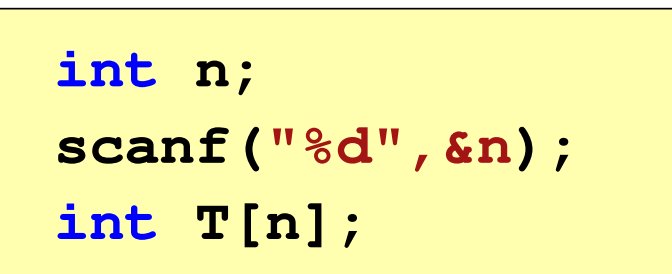

- Rozmiar tablicy, a standardy języka C: $\mathbb{R}^2$ 
	- $\Box$  do standardu C99 rozmiar tablicy musiał być stałym wyrażeniem całkowitym (stała liczbowa: 5, #define N 5, const int n = 5;)<br>Charles dei Goo
	- $\Box$ w standardzie C99 wprowadzono tablice o zmiennym rozmiarze
	- $\Box$  w standardzie C11 tablice o zmiennym rozmiarze określane są jako opcjonalne dla implementacji

#### Język C - tablice VLA (Visual Studio 2008 / 2019)

```
#include <stdio.h>
#include<math.h>int main(void)
{int n, i;
   printf("Rozmiar wektora: ");scanf("%d",&n);float T[n];
   for (i=0; i<n; i++) 
T[i] = sqrt((float)i);for (i=0; i<n; i++) 
printf("T[%d] = %f\n",i,T[i]);return 0;}
```
#### Język C - tablice VLA (Visual Studio 2008 / 2019)

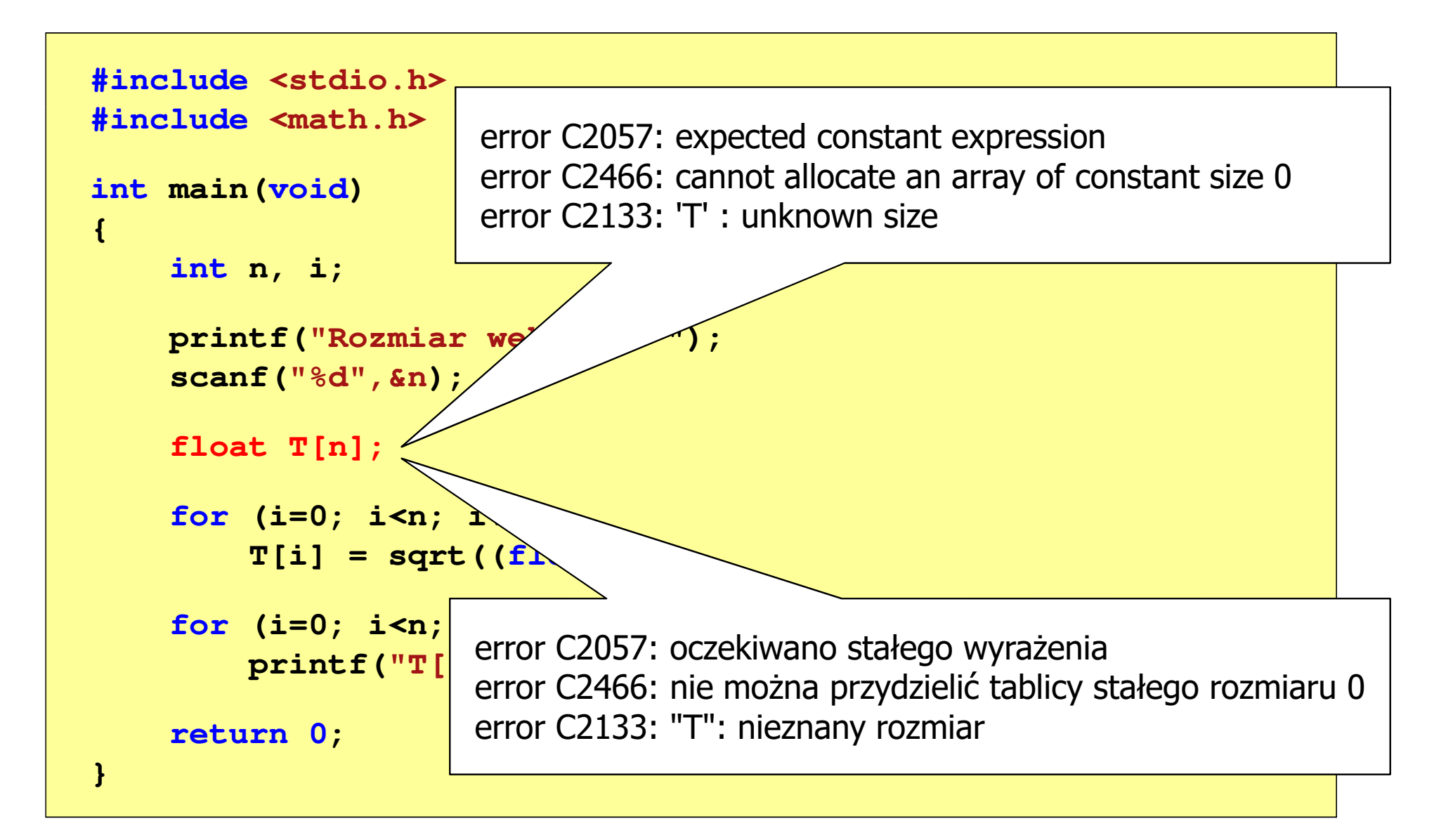

#### Język C - tablice VLA (Dev-C++, Code::Blocks)

```
#include <stdio.h>
#include<math.h>int main(void)
{int n, i;
   printf("Rozmiar wektora: ");scanf("%d",&n);
```

```
float T[n];
```

```
for (i=0; i<n; i++) 
T[i] = sqrt((float)i);
```

```
for (i=0; i<n; i++) 
printf("T[%d] = %f\n",i,T[i]);
```

```
return 0;
```
**}**

**Rozmiar wektora: <sup>8</sup>**  $T[0] = 0.000000$  $T[1] = 1.000000$  $T[2] = 1.414214$ **T[3] <sup>=</sup> 1.732051**  $T[4] = 2.000000$  $T[5] = 2.236068$  $T[6] = 2.449490$  $T[7] = 2.645751$ 

### Język C - tablice VLA

 $\mathcal{L}_{\rm{max}}$ Tablica VLA może być także tablicą dwu- lub wielowymiarową

```
int n = 5, m = 6;
int T1[n][m], T2[n][m][n];
```
- $\mathcal{L}^{\text{max}}$ Nie można modyfikować rozmiaru tablic VLA po deklaracji
- $\mathcal{L}^{\text{max}}$  Tablice VLA nie mogą być inicjalizowane podczas deklaracji
	- błędy i ostrzeżenia w Code::Blocks $\Box$

```
error: variable-sized object may not be initialized
warning: excess elements in array initializer
warning: (near initialization for 'T')
```
 $\Box$ w Dev-C++ inicjalizacja jest dopuszczalna!

## Język C - modularność programu

- $\mathbb{R}^2$  Program komputerowy powinien być podzielony na osobne jednostki, z których każda wykonuje jedno zadanie
- $\mathbb{R}^2$  Moduły (jednostki) to najczęściej funkcje języka C (ale mogą to być też oddzielne pętle)
- $\mathcal{L}_{\text{max}}$  Zalety budowy modularnej programu:
	- $\Box$ większa czytelność kodu programu
	- $\Box$ prostsza modyfikacja programu

## Język C - modularność programu

#### $\mathbb{R}^2$ Przykład

```
int T[10], i, s = 0;
srand(time(NULL));for(i=0; i<10; i++){T[i] = rand()%100;
printf("%4d",T[i]);
s = s + T[i];
}
```

```
int T[10], i, s = 0;
srand(time(NULL));for(i=0; i<10; i++)
T[i] = rand()%100;for(i=0; i<10; i++)
printf("%4d",T[i]);for(i=0; i<10; i++)s = s + T[i];
```
 $\mathcal{L}^{\text{max}}$ Zamiast jednej pętli for stosowane są trzy pętle

## Język C - łańcuchy znaków

 $\mathbb{R}^2$  Łańcuch znaków (ciąg znaków, napis, literał łańcuchowy, stała łańcuchowa, C-string) liczby znaków zawartych między znakami cudzysłowuciąg złożony z zera lub większej

**"Pies"**

 Implementacja - tablica, której elementami są pojedyncze znaki (typ char)

$$
"Pies" \longrightarrow P \mid i \mid e \mid s \mid 0
$$

Ostatni znak (\0, liczba zero, znak zerowy) oznacza koniec napisu

## Język C - łańcuchy znaków

 $\mathcal{L}_{\rm{max}}$  W rzeczywistości w tablicy zamiast znaków przechowywane są odpowiadające im kody ASCII (czyli liczby)

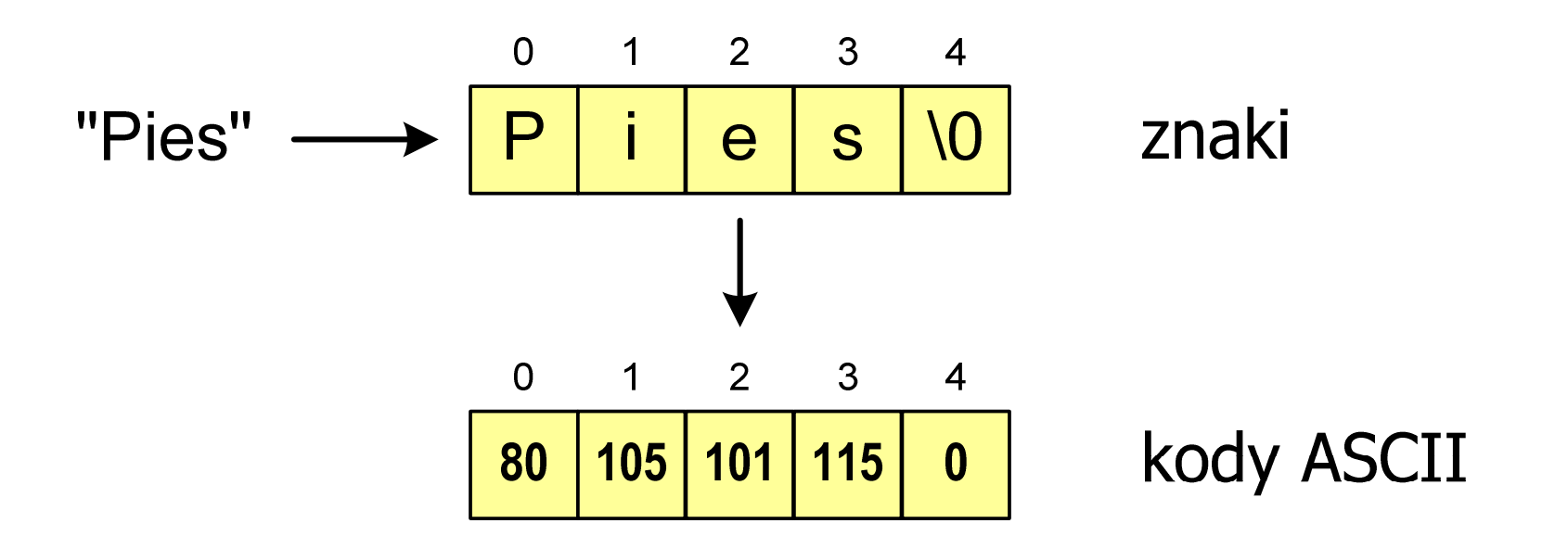

### Język C - deklaracja łańcucha znaków

 $\mathcal{O}(\mathbb{R}^d)$ Deklaracja zmiennej przechowującej łańcuch znaków

```
char nazwa_zmiennej[rozmiar];
```

```
Przykład:
```

```
chat txt[10];
```
 $\mathcal{L}_{\mathcal{A}}$  Tablica txt może przechowywać napisy o maksymalnej długości do 9 znaków

#### Język C - inicjalizacja łańcucha znaków

 $\mathcal{L}^{\text{max}}$ Inicjalizacja łańcucha znaków

> **char txt1[10] = "Pies"; char txt2[10] = {'P' ,'i','e','s'};char txt3[10] = {80,105,101,115};**

 $\mathcal{L}_{\rm{max}}$ Pozostałe elementy tablicy otrzymują wartość zero

**char txt4[] = "Pies" ;**

**char \*txt5 = "Pies";**

### Język C - inicjalizacja łańcucha znaków

 $\mathcal{O}(\mathbb{R}^d)$ Inicjalizacja możliwa jest tylko przy deklaracji

```
char txt[10];
txt ="Pies"
; /* BŁ
ĄD!!! */
```
 $\mathbb{R}^2$ **ENDRE Ext wartości "Pies" wymaga zastosowania** funkcji strcpy() z pliku nagłówkowego string.h

```
char txt[10];
strcpy(txt,"Pies");
```
#### Język C - stała znakowa

 $\mathcal{O}(\mathbb{R}^d)$ Stałą znakową tworzy jeden znak ujęty w apostrofy

**char zn <sup>=</sup>'x' ;**

- $\mathcal{L}^{\text{max}}$  W rzeczywistości stała znakowa jest to liczba całkowita, której wartość odpowiada wartości kodu ASCII reprezentowanego znaku
- $\mathcal{L}_{\rm{max}}$ Zamiast powyższego kodu można napisać:

**char zn = 120;**

#### $\mathbb{R}^2$ Uwaga:

- $\Box$ **'x'** - stała znakowa (jeden znak)
- $\Box$ **"x"** - łańcuch znaków (dwa znaki: x oraz \0)

### Język C - stała znakowa

 $\mathcal{L}_{\rm{max}}$  Niektóre znaki mogą być reprezentowane w stałych znakowych przez sekwencje specjalne, które wyglądają jak dwa znaki, ale reprezentują tylko jeden znak

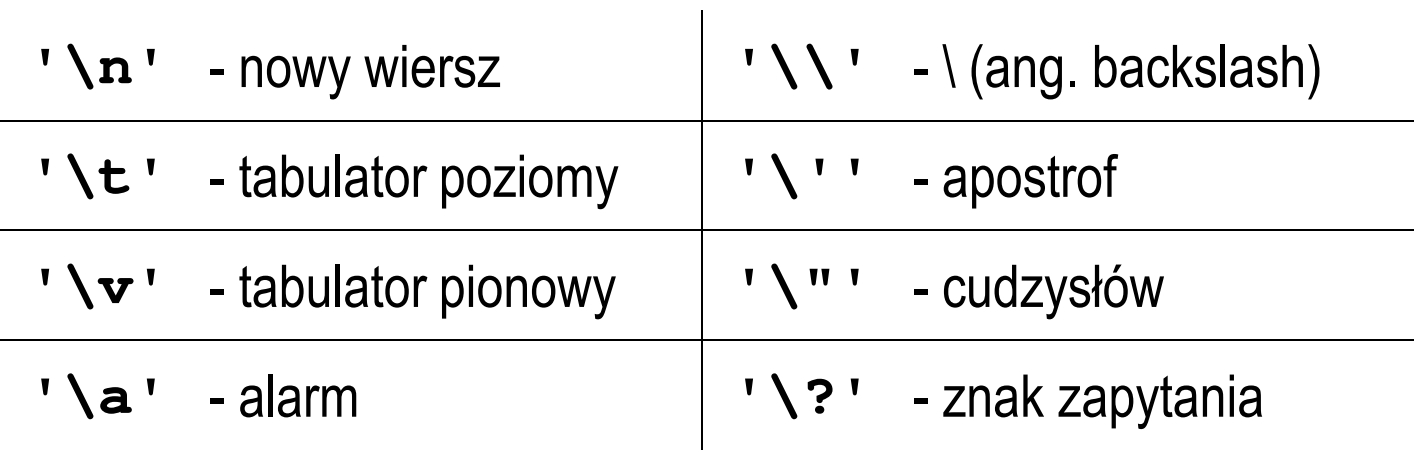

## Język C - standardowe funkcje wejścia-wyjścia

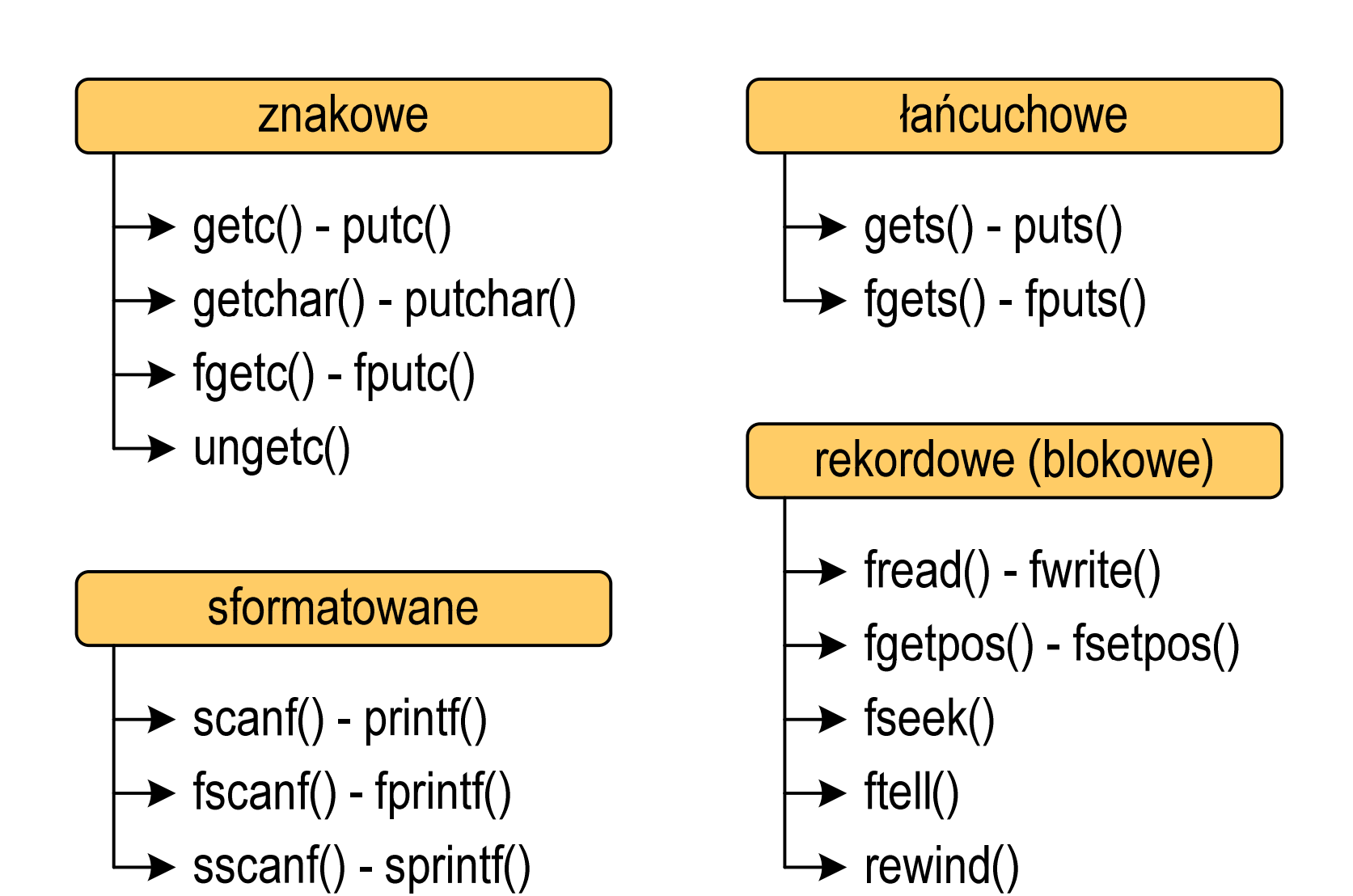

## Język C - standardowe funkcje wejścia-wyjścia

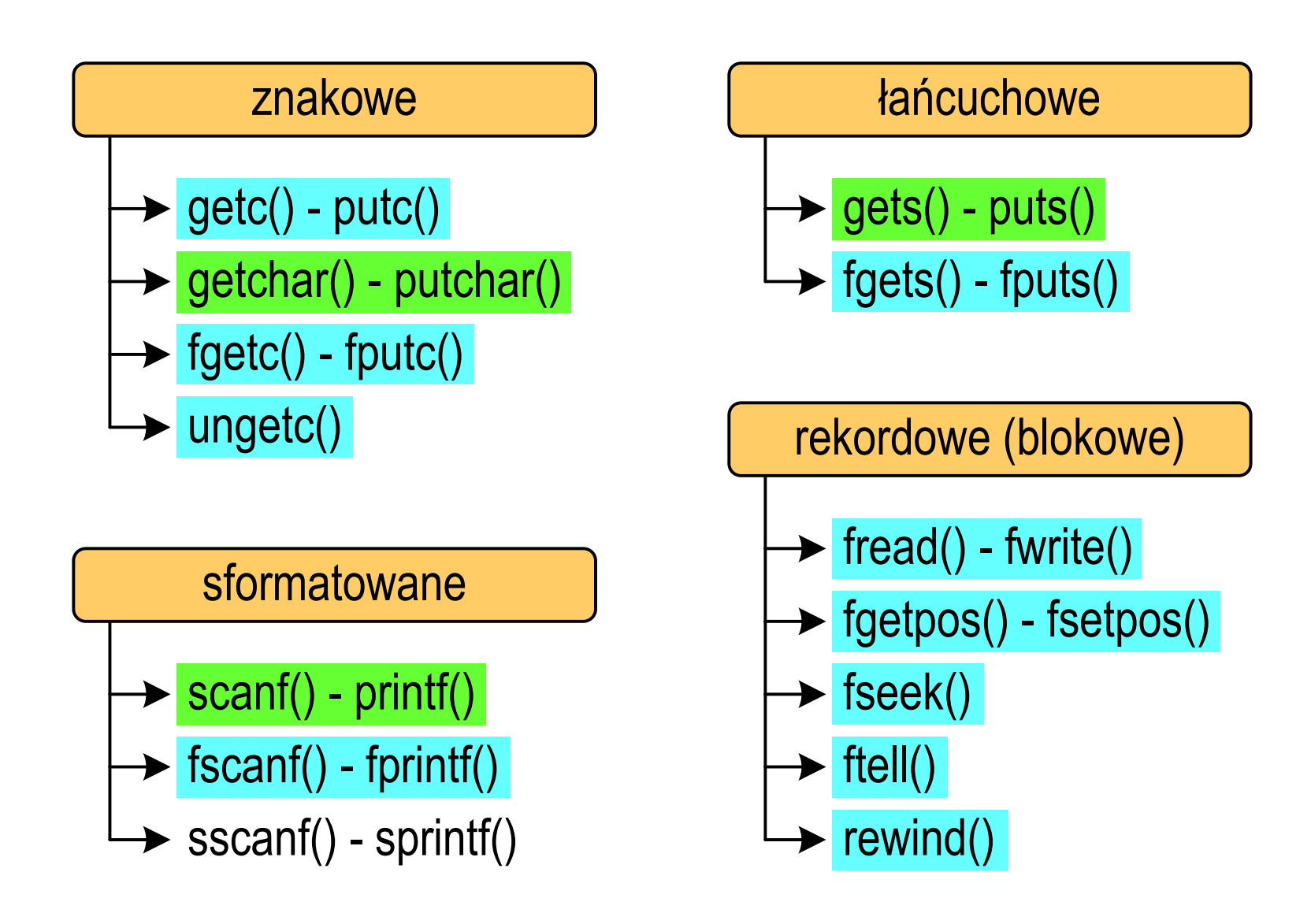

 $\mathcal{O}(\mathbb{R}^d)$ Wyświetlenie tekstu funkcją printf() wymaga specyfikatora %s

```
char napis[15] = "Jan Kowalski";
printf("Osoba: [%s]\n", napis);
```

```
Osoba: [Jan Kowalski]
```
 $\mathcal{O}(\mathbb{R}^d)$  W specyfikatorze %s: szerokość określa szerokość pola, zaś precyzja liczbę pierwszych znaków z łańcucha

```
char napis[15] = "Jan Kowalski";
printf("[%10.6s]\n", napis);
```
 $\mathcal{L}^{\text{max}}$ Do wyświetlenia tekstu można zastosować funkcję puts()

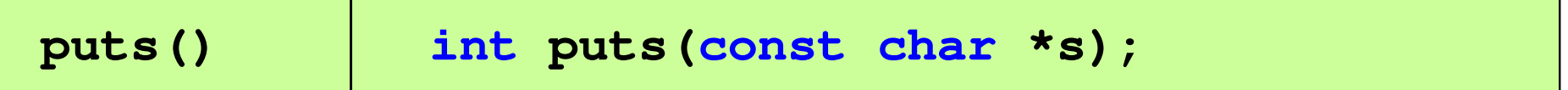

 $\mathcal{L}^{\text{max}}$  Funkcja puts() wypisuje na stdout (ekran) zawartość łańcucha znakowego (ciąg znaków zakończony znakiem '\0'), zastępując znak '\0' znakiem '\n'

```
char napis[15] = "Jan Kowalski";
puts(napis);
```
**Jan Kowalski**

 $\mathcal{L}_{\rm{max}}$ Wyświetlenie znaku funkcją printf() wymaga specyfikatora %c

```
char zn ='x';
printf("Znak to: [%c]\n", zn);
```

```
Znak to: [x]
```
 $\mathcal{L}^{\mathcal{L}}$ Do wyświetlenia znaku można zastosować także funkcję putchar()

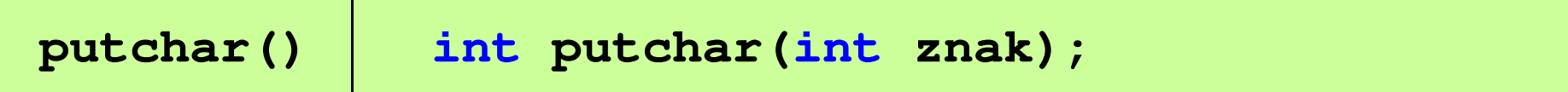

**putchar('K'); putchar(111); putchar(0x74);**

**Kot**

**Contract E** Łańcuch znaków jest zwykłą tablicą można więc odwoływać się do jej pojedynczych elementów

```
char txt[15] = "Ola ma laptopa";
```

```
printf("Znaki: ");
```

```

for (int i=0; i<15; i++) printf("%c ",txt[i]);
```
**Znaki: O l a m a l a p t o p a**

```
printf("Kody: ");
for (int i=0; i<15; i++) printf("%d ",txt[i]);
```
**Kody: 79 108 97 32 109 97 32 108 97 112 116 111 112 97 0**

#### Język C - wczytanie tekstu

 $\mathbb{R}^2$ Do wczytania tekstu funkcją scanf() stosowany jest specyfikator %s

```
char napis[15];
scanf("%s", napis);
```
#### brak znaku &

W specyfikatorze formatu % można podać szerokość

```
char napis[15];
scanf("%10s", napis);
```
**The Contract of the Contract of the Contract of the Contract of the Contract of the Contract of the Contract o**  W powyższym przykładzie scanf() zakończy wczytywanie tekstu po pierwszym białym znaku (spacja, tabulacja, enter) lub w momencie pobrania 10 znaków

#### Język C - wczytanie tekstu

- $\mathbb{R}^2$ ■ W przypadku wprowadzenia tekstu "To jest napis", funkcja scanf() zapamięta tylko wyraz "To"
- $\mathbb{R}^2$  Zapamiętanie całego wiersza tekstu (do naciśnięcia klawisza Enter) wymaga użycia funkcji gets()

```
gets() char *gets(char *s);
```
**The Contract of the Contract of the Contract of the Contract of the Contract of the Contract of the Contract o**  Funkcja gets() wprowadza wiersz (ciąg znaków zakończony '\n') ze strumienia stdin (klawiatura) i umieszcza w obszarze pamięci wskazywanym przez wskaźnik s zastępując '\n' znakiem '\0'

```
char napis[15];
gets(napis);
```
#### Język C - wczytanie znaku

 $\mathbb{R}^2$  Wczytanie jednego znaku funkcją scanf() wymaga specyfikatora formatu %c (przed zmienną znak musi wystąpić operator &)

**int znak; scanf("%c",&znak);**

**The Co** Do wczytania znaku można zastosować także funkcję getchar()

**getchar()int getchar (void);**

> **int znak; znak = getchar();**

#### Język C - plik nagłówkowy string.h

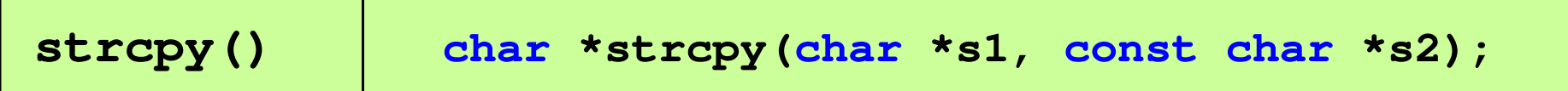

 $\mathcal{L}^{\text{max}}$ Kopiuje łańcuch s2 do łańcucha s1

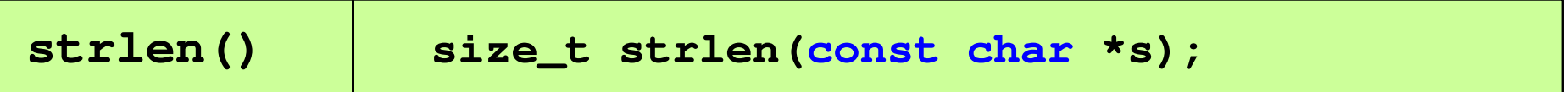

 $\mathcal{L}^{\text{max}}$ Zwraca długość łańcucha znaków, nie uwzględnia znaku **'**\ 0**'**

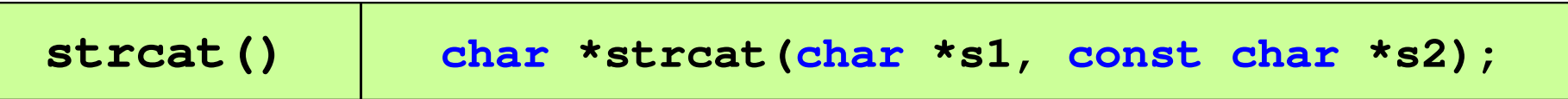

Dołącza do łańcucha s1 łańcuch s2

#### Język C - plik nagłówkowy string.h

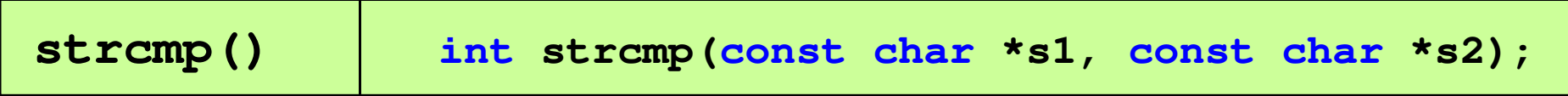

 $\mathcal{L}^{\text{max}}$ Porównuje łańcuchy s1 i s2 z rozróżnianiem wielkości liter

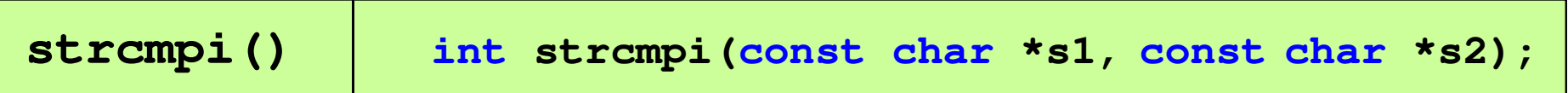

 $\mathcal{L}_{\rm{max}}$ Porównuje łańcuchy s1 i s2 bez rozróżniania wielkości liter

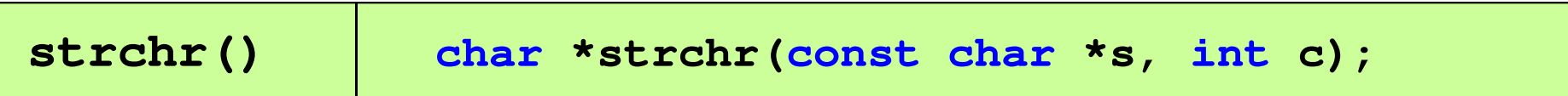

■ Szuka w łańcuchu s znaku c

### Język C - plik nagłówkowy string.h

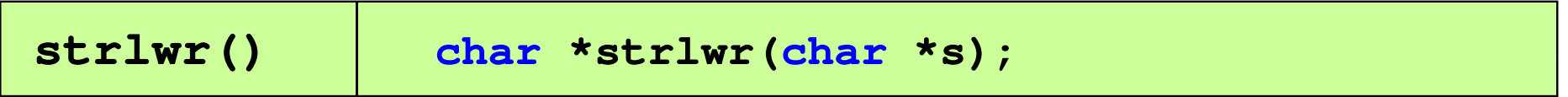

 $\mathcal{L}^{\text{max}}$ ■ Zamienia w łańcuchu s wielkie litery na małe

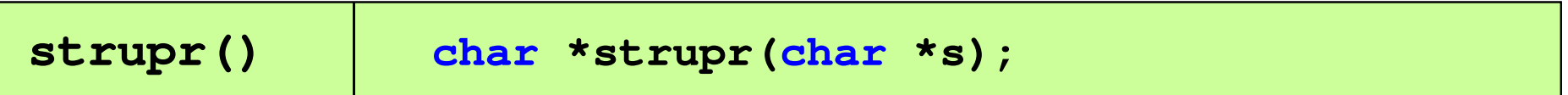

 $\mathcal{L}^{\mathcal{L}}$ ■ Zamienia w łańcuchu s małe litery na wielkie

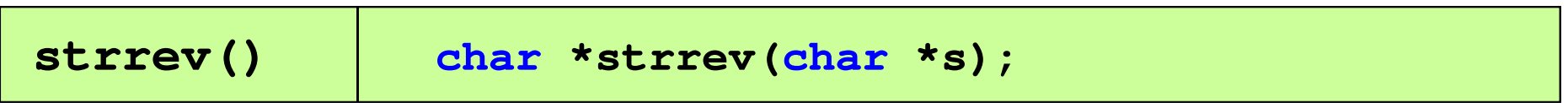

**The Contract of the Contract of the Contract of the Contract of the Contract of the Contract of the Contract o** ■ Odwraca kolejność znaków w łańcuchu s

#### Język C - plik nagłówkowy string.h (przykład)

```
#include<stdio.h>

#include <string.h>
int main(void
){char napis1[] = "Tekst w buforze", napis2[20];printf("napis1: %s \n",napis1);int dlugosc = strlen(napis1);
    printf("liczba znakow w napis1: %d 
\n",dlugosc ,dlugosc);
    strcpy(napis2,napis1);
printf("napis2: %s \n",napis2);strrev(napis2);
printf("napis2 (odwr): %s \n",napis2);return 0;}
```
#### Język C - plik nagłówkowy string.h (przykład)

```
#include include
<stdio.h stdio.h
>#include <string.h>
```

```
int main(void
)
```
**{**

**}**

```
char napis1[] = "
```

```
 napis1: Tekst w buforze
liczba znakow w napis1: 15
napis2: Tekst w buforze
napis2 (odwr): ezrofub w tskeT
```

```
printf("napis1: %s \n",napis1);int dlugosc = strlen(napis1);
printf("liczba znakow w napis1: %d 
\n",dlugosc);strcpy(napis2,napis1);
printf("napis2: %s \n",napis2);strrev(napis2);
printf("napis2 (odwr): %s \n",napis2);return 0;
```
### Język C - macierz elementów typu char

 $\mathcal{L}^{\text{max}}$ Szczególny przypadek tablicy dwuwymiarowej

```
char txt[3][15] = {"Programowanie",

"nie jest","trudne"};
```
 $\mathcal{L}_{\rm{max}}$ Tablica w pamięci komputera

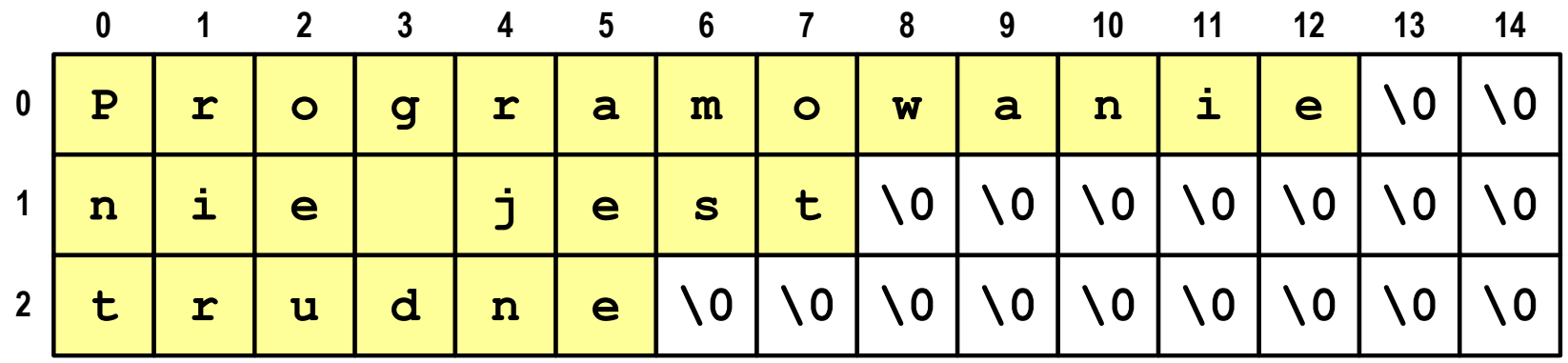

## Język C - macierz elementów typu char

 $\mathcal{L}^{\text{max}}$  Używając dwóch indeksów (nr wiersza i nr kolumny) można odwoływać się do jej pojedynczych elementów (znaków)

```
char txt[3][15] = {"Programowanie", 
"nie jest","trudne"};for (int i=0; i<3; i++){for (int j=0; j<6; j++)

printf("%c",txt[i][j]); [i][j]);

printf("\n");}
```
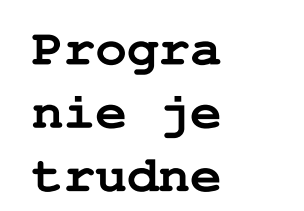

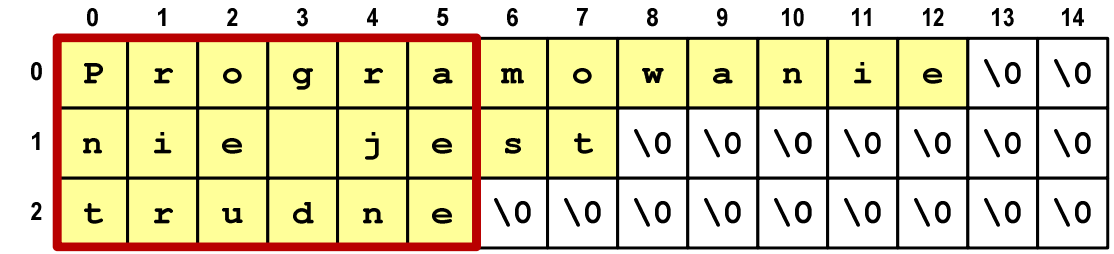

#### Język C - macierz elementów typu char

 $\mathcal{L}^{\text{max}}$  Użycie jednego indeksu (numeru wiersza) powoduje potraktowanie całego wiersza jako łańcuch znaków (napisu)

```
char txt[3][15] = {"Programowanie",
"nie jest","trudne"};printf("%s ",txt[1]);
printf("%s ",txt[2]);
printf("%s ",txt[0]);
```
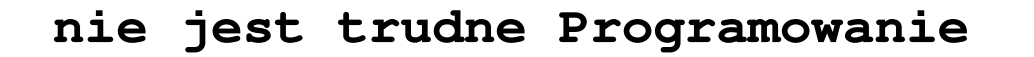

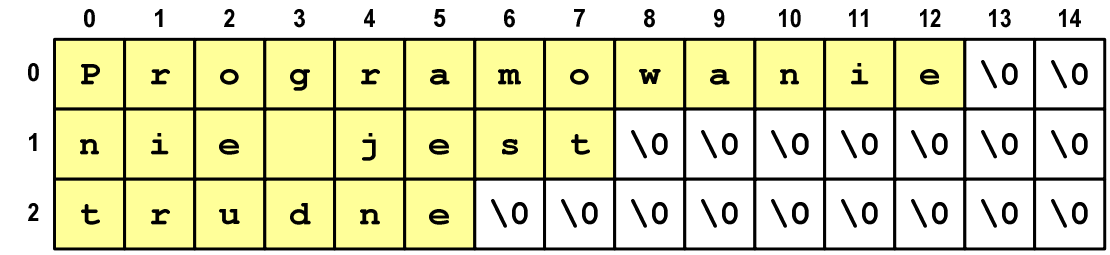

#### Koniec wykładu nr 1

# Dziękuję za uwagę!